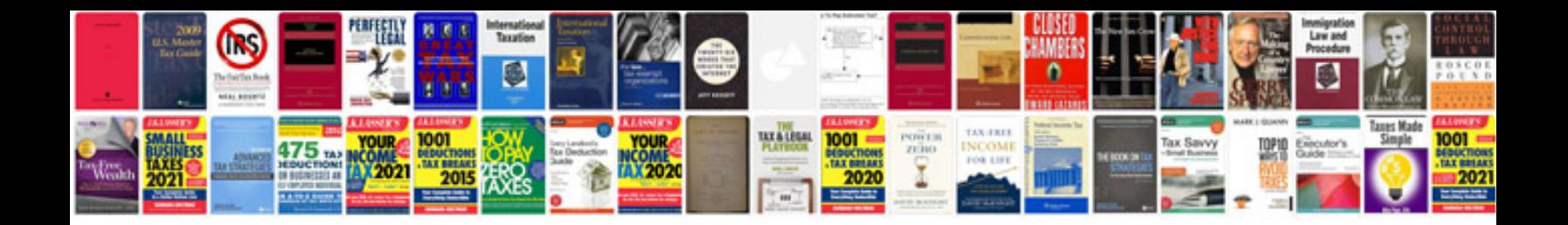

**06 lexus is 300** 

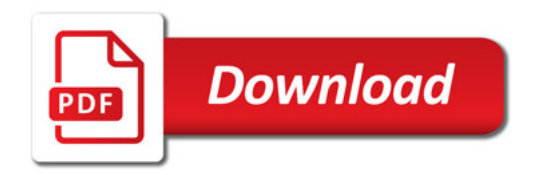

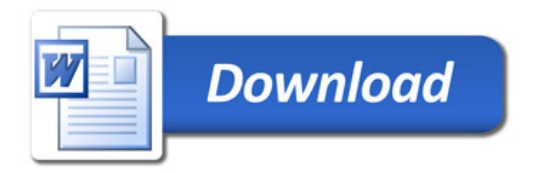